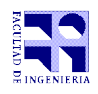

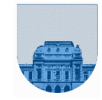

# **2 do Parcial - 29 de noviembre de 2018**

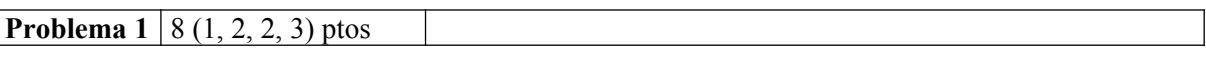

a) No se puede representar con 5 bits.

b) 16

c) 0 10000101 00000100000000000000000

d) 1 10000010 11011000000000000000000

**Problema 2** 10 (6, 4) ptos

```
a) Rara(4) 
          Rara(2)
                   Rara(0)
                   Rara(1)
          Rara(3) 
                   Rara(1)
                   Rara(2) 
                            Rara(0)
                            Rara(1)
```
El resultado es 48.

```
b) 
function res = cuadradoRec(n)if n == 0res = 0;
   else 
     res = cuadradoRec(n-1) + 2*n - 1; end
endfunction
```
# **Problema 3**  $\vert$  6 ptos

```
function s = sumaPolit(p,q)lp = length(p);lq = length(q); if lp > lq
    q = [zeros(1, lp-lq) q];
    max = lp; else 
    p = [zeros(1, lq-lp) p];max = 1q; endif
  s = zeros(1, max);for i = 1:maxs(i) = p(i) + q(i); endfor
endfunction
```
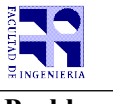

**Problema 4** 6 ptos

```
function res = alMenosIt(v, elem, n)
 lv = length(v);cant = 0;i = 1;while i \leq 1v & cant \leq n
     if v(i) == elem
          cant = cant + 1;
      endif
     i = i + 1; endwhile
   if cant < n 
     res = 0;
  else
     res = 1; endif
endfunction
```
### **Problema 5** 8 ptos

```
function [catm,catM,hip] = ladosTriangulolt(n)catm = [];
 catM = [];
 hip = [];
 for i = 1:n-2for j = i+1:n-1for k = j+1:nif i * i + j * j == k * k\text{catm} = [\text{catm}, i];catM = [catM, j];hip = [hip, k]; endif
        endfor 
     endfor
  endfor
endfunction
```
#### Solución alternativa:

```
function [catm,catM,hip]=ladosTrianguloIt(n)
 catm=[]; catM=[]; hip=[];
   for i=1:n-2
      for j=i+1:n-1k=sqrt(i*1 + j*1);if (k < (n+1)) & a mod(k, 1) == 0\text{catm} = [\text{catm}, i];catM = [catM, j];hip = [hip, k]; endif
       endfor
   endfor
endfunction
```
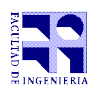

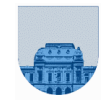

# **Problema 6** 8 ptos

```
function res = fibVectRec(n)if n == 1res = [1];
   elseif n == 2
     res = [1 1]; else 
      previo = fibVectRec(n-1);
     res = [previous, previo(n-1) + previo(n-2)]; end
endfunction
```
## **Problema 7** | 14 (6,8) ptos

#### a)

```
function res = suma por columna rec(f,c,v,n)
   lf = length(f);if lf == 0res = zeros(1, n); else
      res = suma por columna rec(f(2:lf),c(2:lf),v(2:lf),n);
       res(c(1)) = res(c(1)) + v(1); end
 endfunction
 b) 
 function [{\text{res, cres, vres}}] = {\text{selectionar columna} \text{ rec}(f,c,v,col)}lf = length(f);if lf == 0fres = [];
       cres = [];
       vres = [];
    else
[fres, cres, vres] = seleccionar columna rec(f(2:lf),c(2:lf),v(2:lf),col);
       if c(1) == colfres = [f(1) fres];
          cres = [c(1) cres];vres = [v(1) vres]; endif
     endif
  endfunction
```